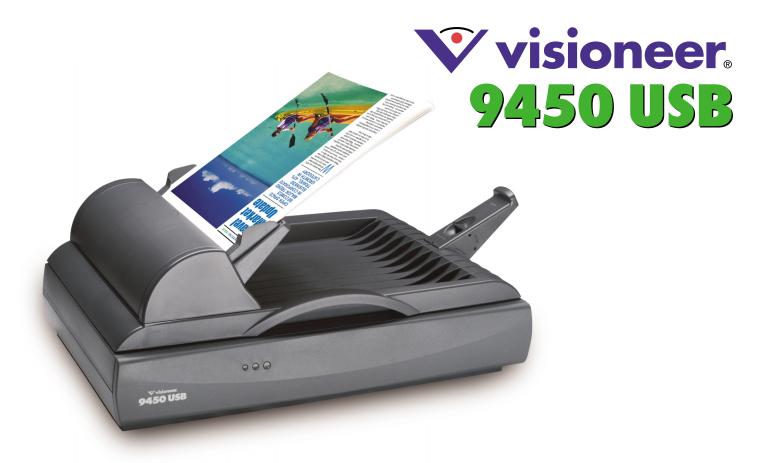

The Visioneer 9450 USB scanner is the perfect tool to turn paper documents into electronic files and put them to work. The built-in Automatic Document Feeder (ADF) holds 50 pages\* and scans up to 8 pages per minute in 200 dpi black and white mode. The de facto industry leading applications for creating a paperless office are included free with the 9450 USB, including ScanSoft's award-winning PaperPort Deluxe 8.

# Organize and manage all your paper-based information from one easy-to-use screen with ScanSoft PaperPort Deluxe

## Organize

 Simply drag and drop your scanned documents to and from color-coded folders on your desktop making filing and retrieving paperwork a cinch.

#### Fax and Email

 Just drag any scanned document to your fax or email icon, select recipient's name from your address book, and PaperPort automatically launches your e-mail program (Outlook, Outlook Express, Eudora, Lotus Notes, and others) with documents attached as Group 4 TIF, PaperPort, or many other formats!

## **Annotation Tools**

Add notes, arrows and annotations to your scanned documents.

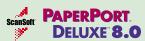

The fastest way to visually organize photos, scanned and electronic documents. Provides thumbnails for popular electronic files with built-in viewers for PDF, Word, Excel, and Word Perfect.

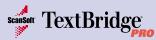

Quickly turns scanned documents into editable, formatted text. You can use the text in virtually any word processing, desktop publishing, or web publishing program.

## photo mpression.

Edit, retouch, and enhance images simply and quickly. Apply special effects with point-n-click interface. Numerous templates for cards and calendars are included.

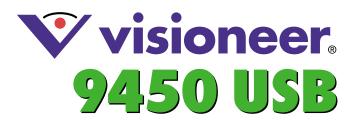

## Print to Desktop

Print from Windows applications directly to PaperPort, great for saving receipts from web stores

## **Faster than Ever**

Up to four times faster at generating thumbnails than PaperPort 7

## **PaperPort Links**

Drag scanned documents to the PaperPort link bar to edit them in your favorite applications

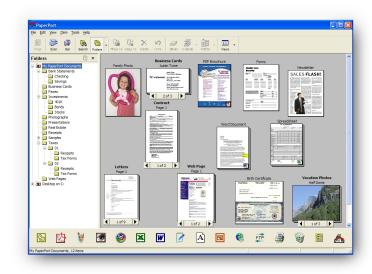

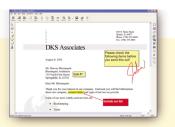

## Zoom in with Page View

- · Add sticky notes and annotations
- Use color highlighter on important points
- Insert lines and arrows for emphasis

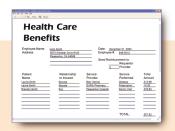

## FormTyper™

- Scan forms and fill them in
- FormTyper finds the fields, just tab and type
- · Email, print or fax completed forms

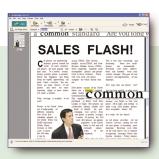

## ScanSoft TextBridge® Pro

- · Convert scanned documents into editable text
- Retains tables, graphics and layout
- · Built-in proofreader

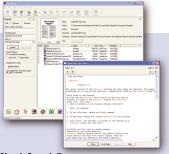

### SimpleSearch®

- Indexes scanned and electronic documents in the background
- Search files by content, title, keyword, or annotations
- Shows where the word appears in the document

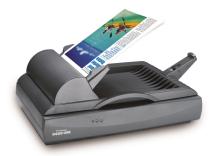

#### Minimum System Requirements

- Pentium equivalent processor or higher
- 64MB of RAM (128MB for Windows XP)
- CD-ROM drive (For installing software on your PC)
- USB Port

- Windows® 98SE/2000/Me/XP
- 200MB of available Hard Disk Space
- Color Monitor

## Visioneer 9450 Product Specifications

| Optical Resolution                | 600 x1200 dpi                                                                         |
|-----------------------------------|---------------------------------------------------------------------------------------|
| Hardware Supersampling            | 1200 dpi                                                                              |
| Maximum Resolution (interpolated) | 9600 dpi                                                                              |
| Scan Speed                        | 8 pages per minute, 200 dpi, black and white                                          |
| Scanner Bit Depth (color)         | 42-bit internal (14-bit A/D converter recognizes over 4.3 trillion colors internally) |
| Scanner Bit Depth (grayscale)     | 14-bit internal (16,384 shades of gray)                                               |
| Output Bit Depth                  | 24-bit color, 8-bit grayscale, 1-bit black & white                                    |
| Scanning Area Flatbed             | Up to 8.5"x11.69" (A4/letter) (21.6 cm x 29.7 cm)                                     |
| Scan Method                       | Fast Single Pass                                                                      |
| ADF Maximum Document Size         | 8.5" x 14"                                                                            |
| ADF Minimum Document Size         | 4.5" x 5.5"                                                                           |
| ADF Capacity                      | 50 sheets*                                                                            |
| Interface                         | USB                                                                                   |
| Light Source                      | Cold cathode fluorescent lamp                                                         |
| Dimensions                        | 7.5" x 12" x 17.5" (19 cm x 30.5 cm x 44.5 cm)                                        |
| Weight                            | 10.95 lbs (4.96 kg)                                                                   |

© 2003 Visioneer, Inc. The Visioneer brand name and logo are registered trademarks of Visioneer, Inc. The PaperPort brand name and logo are registered trademarks of ScanSoft, Inc. (Masdag: SSF). The ExtBirdige brand name and logo are registered trademarks of ScanSoft, Inc. All other trademarks are the proposed to their respective owners and are hereby acknowledged. Visioneer, Inc., 5673 Gibrallar Drive, Sulle 150, Pleasanton, CA 94588